## **Δραστηριότητα**: *Λουλούδι Πάζλ*

Χρησιμοποίησε σωστά τις παρακάτω εντολές προκειμένου να δημιουργήσεις ένα σενάριο το οποίο θα σχεδιάζει το λουλούδι της διπλανής εικόνας:

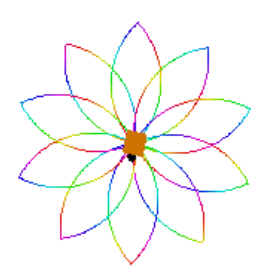

## **Εντολές**:

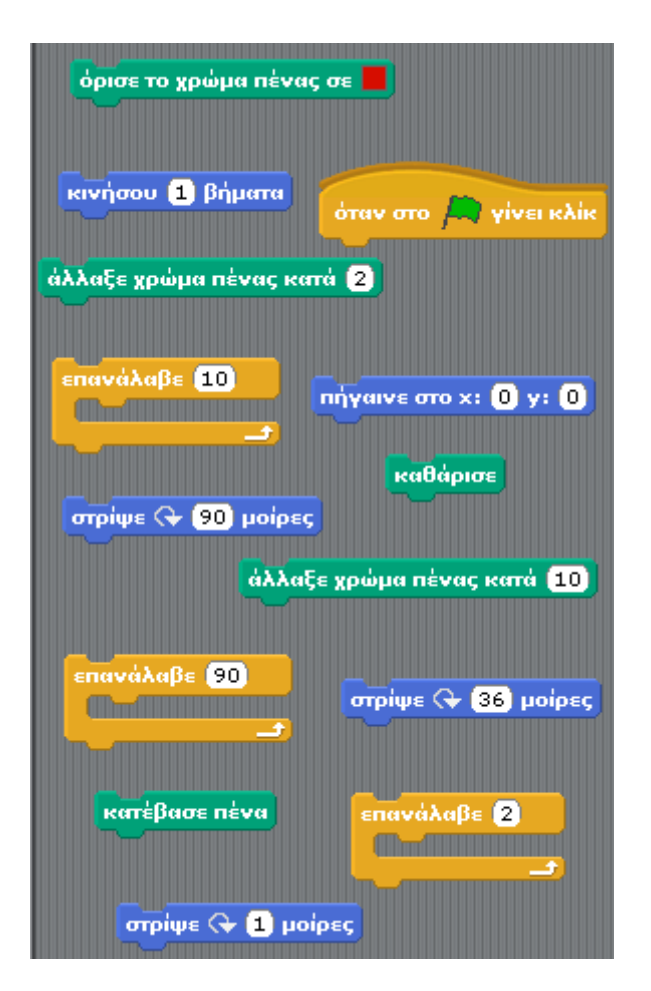

## *Βοήθειες*:

- Το σενάριο θα εκτελείται κάθε φορά που πατιέται η *Πράσινη σημαία*
- Η σχεδίαση θα ξεκινάει από το σημείο (x,y) = (0,0), καθαρίζοντας ό,τι υπάρχει πιθανά στη σκηνή
- Μια μορφή για να σχεδιάσει χρειάζεται η εντολή «*κατέβασε πένα*»
- Το λουλούδι έχει δέκα πέταλα
- Κάθε εντολή «*επανάλαβε*» ταιριάζει με μια «*στρίψε*». Σκέψου πως θα ταιριάξεις τα 3 ζευγάρια εντολών.

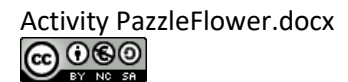